jochum-mediaservices, Dienstag, 3. Juli 2018

## **Umsetzung der GoBD mit TopKontor Handwerkersoftware**

Die Handwerker Software TopKontor bringt mit dem aktuellen Update eine (kostenpflichtige) Schnittstelle zu dem Dokument Management System ecoDMS mit.

Hiermit können Sie die Vorgaben der GoBD (Grundsätze zur ordnungsmäßigen Führung und Aufbewahrung von Büchern, Aufzeichnungen und Unterlagen in elektronischer Form sowie zum Datenzugriff) rechtskonform und ohne großen zusätzlichen Aufwand umsetzen.

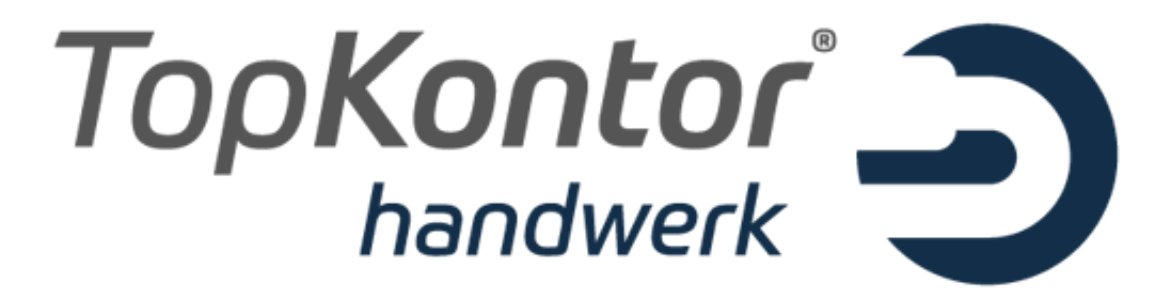

**GoBD steht für "Grundsätze zur ordnungsmäßigen Führung und Aufbewahrung von Büchern, Aufzeichnungen und Unterlagen in elektronischer Form sowie zum Datenzugriff". Die GoBD wurden im November 2014 veröffentlicht und sind seit Januar 2015 gültig, die letzte Übergangsfrist endete am 31.12.2016.**

## **Was bedeutet das?**

Nicht nur große Firmen und Konzerne müssen die GoBD umsetzen, sondern auch kleine und mittelständige Unternehmen und Freiberufler aller Branchen.

Viele Unternehmen glauben, Sie sind nicht betroffen, da die Buchhaltung vom Steuerberater erstellen wird. Doch das ist ein gefährlicher Irrtum, denn gerade Prozesse wie z.B. die Rechnungsstellung sind betroffen.

Ein guter Grund die GoBD 2018 endlich ernst zu nehmen, ist die Einschätzung von vielen Experten, dass die Umsetzung der GoBD in diesem Jahr stärker in den Fokus der Finanzämter und Prüfer rückt. Der Grund dafür ist simpel. Die GoBD gilt für Veranlagungsjahre, die mit oder nach dem 01.01.2015 beginnen. Da genau diese Wirtschaftsjahre ab diesem Jahr zur Betriebsprüfung anstehen, kann das Finanzamt erst jetzt feststellen, ob die Buchhaltung tatsächlich gemäß der GoBD erfolgt ist.

Für die allermeisten Unternehmen bedeutet eine korrekte Umsetzung der GoBD zunächst einen spürbaren Mehraufwand und oft auch Investitionen in Hard- und Software.

## **Was ist zu tun?**

Die Handwerkersoftware TopKontor bringt mit dem aktuellen Update eine kostenpflichtige Schnittstelle zum Dokument Management System ecoDMS mit.

Über diese Schnittstelle werden nach der einmaligen Konfiguration der API alle Dokumente, die Sie in TopKontor

erstellen (vom Geschäftsbrief bis zur Rechnung) automatisch in das GoBD konforme Archiv übertragen und damit rechtssicher aufbewahrt.

Eingangsrechnungen und Dokumente können Sie mit wenigen Klicks und Eingaben ebenfalls dem Archiv zufügen und damit rechtssicher aufbewahren.

## **Neben den rechtlichen Vorgaben bringt das Dokument Management System aber auch Vorteile:**

Alle Dokumente werden bei der Archivierung über eine integrierte OCR Software indiziert, so dass im Archiv eine Volltextsuche für alle Dokumente vorliegt. Dies spart enorme Zeit bei der Suche nach Dokumenten. Ein weiterer Zeitfaktor kommt durch den Wegfall der Ablagetätigkeiten hinzu, denn Papierrechnungen müssen nach der Archivierung nicht mehr aufbewahrt werden. Sind die Belege richtig elektronisch erfasst, können die Papierbelege vor Ende der gesetzlichen Aufbewahrungsfrist vernichtet werden – und die beträgt immerhin zwischen sechs und zehn Jahren.